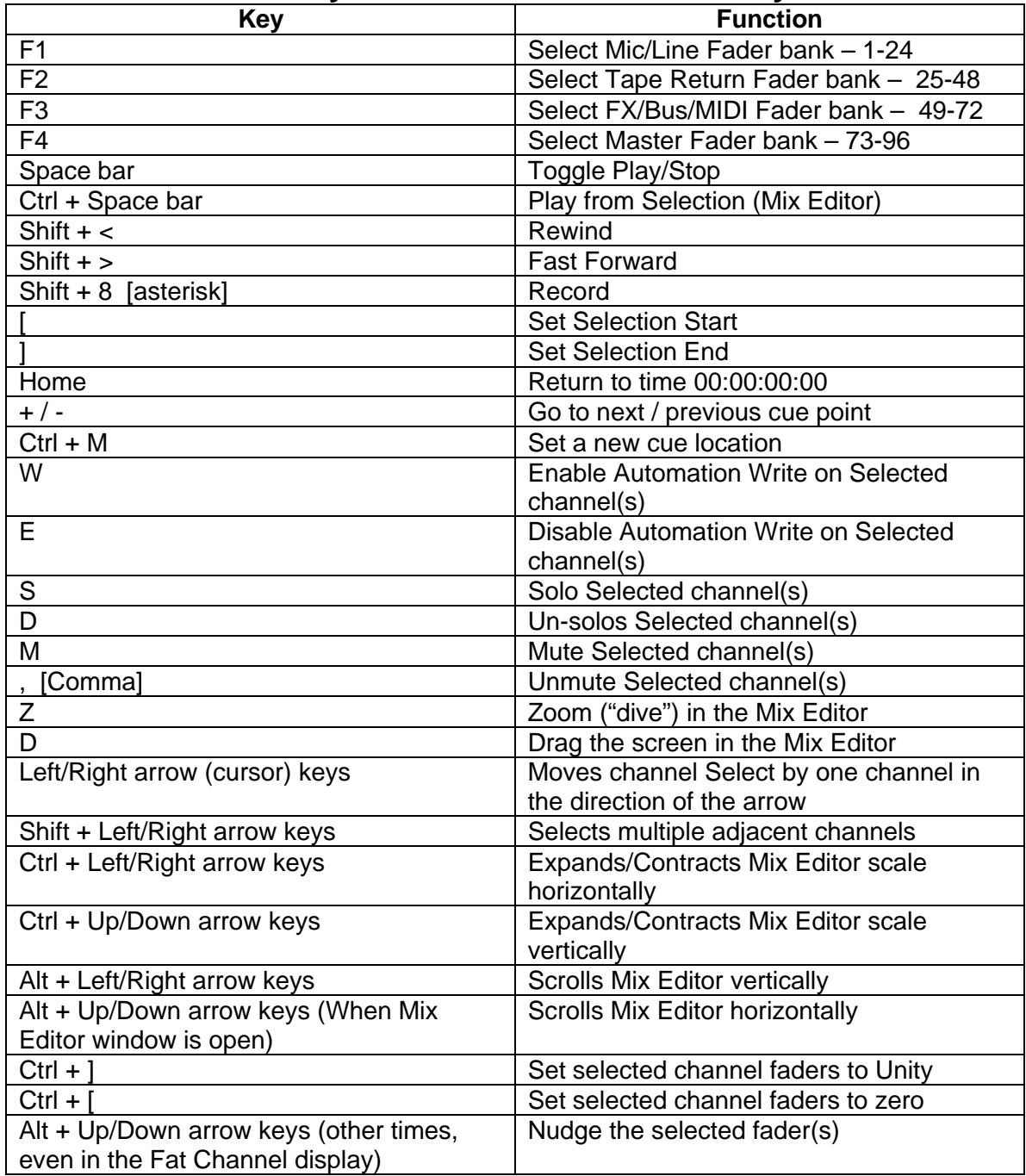

## **d8b Keyboard Shortcuts and Hot Keys**

## **Other Shortcuts**

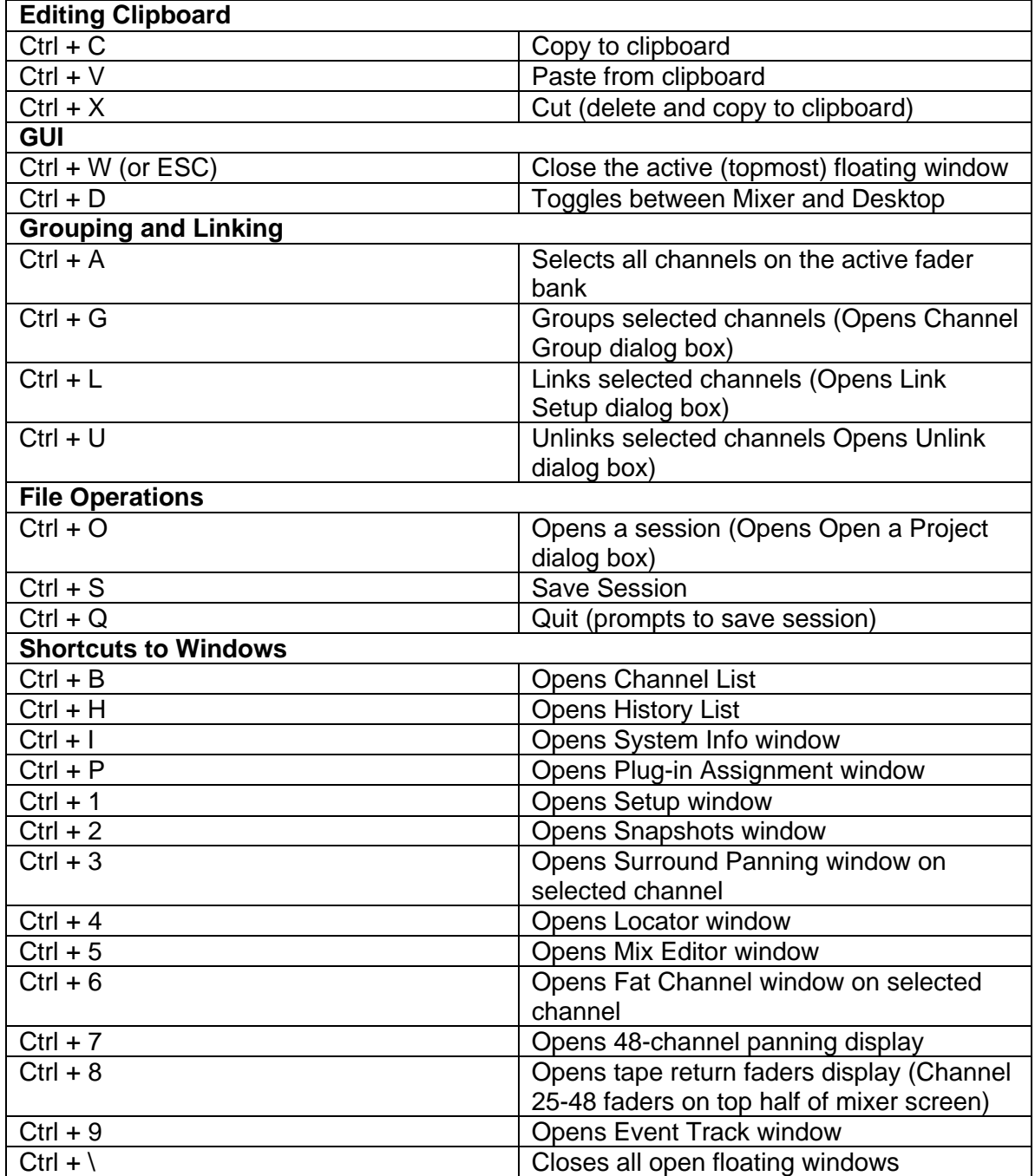

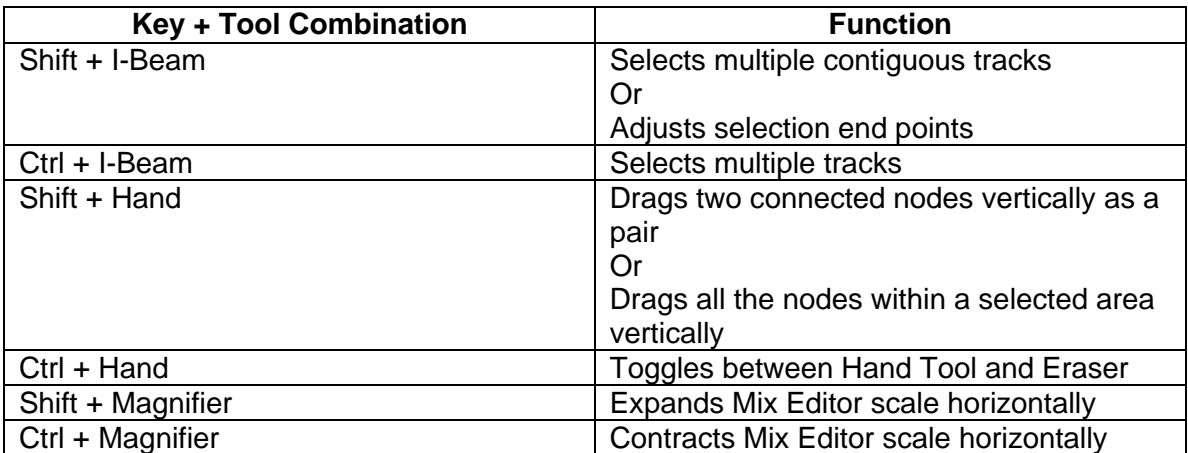

## **Mix Editor Tool Modifiers**

## **GUI/Mouse Shortcuts**

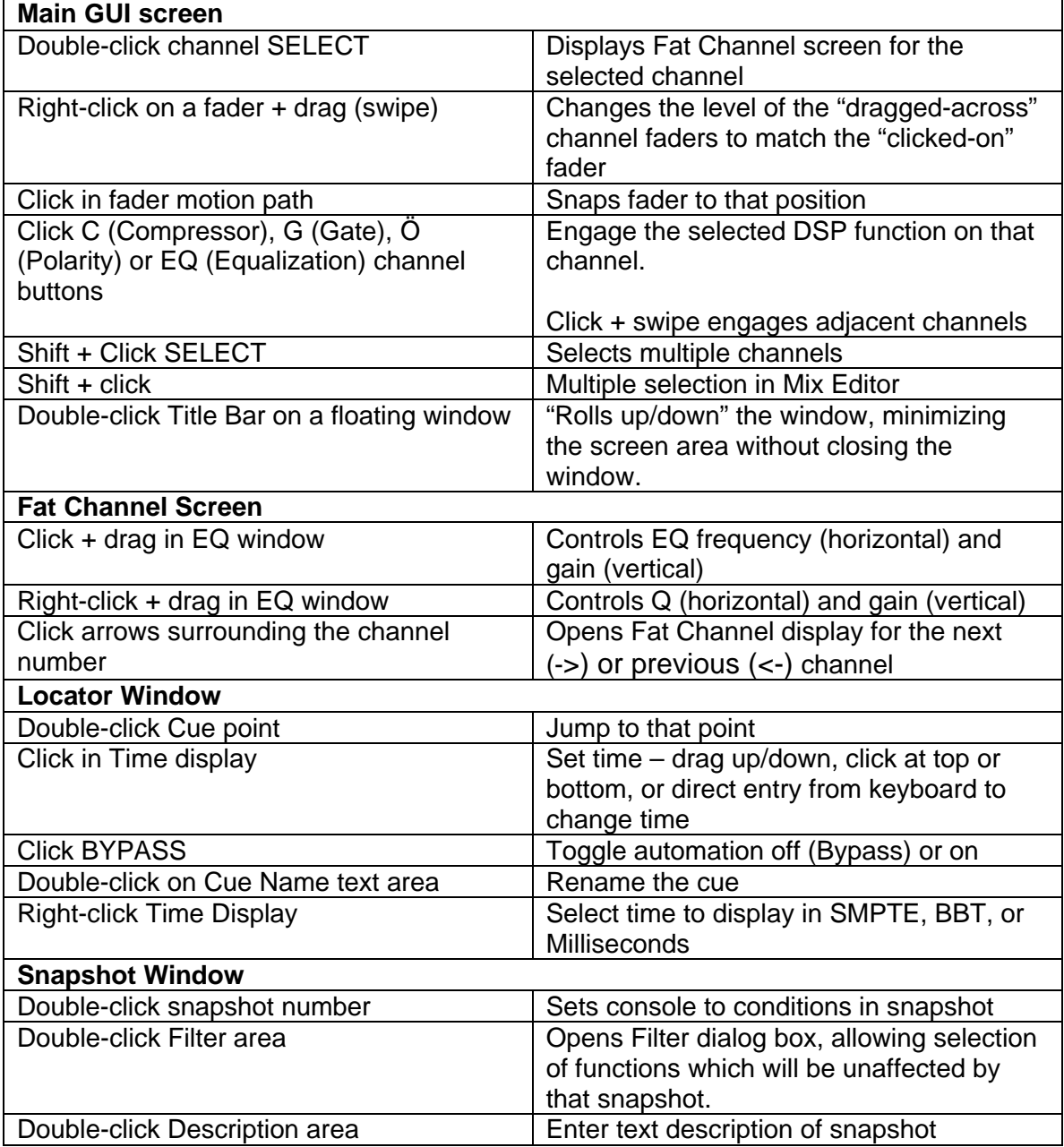

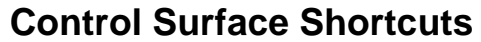

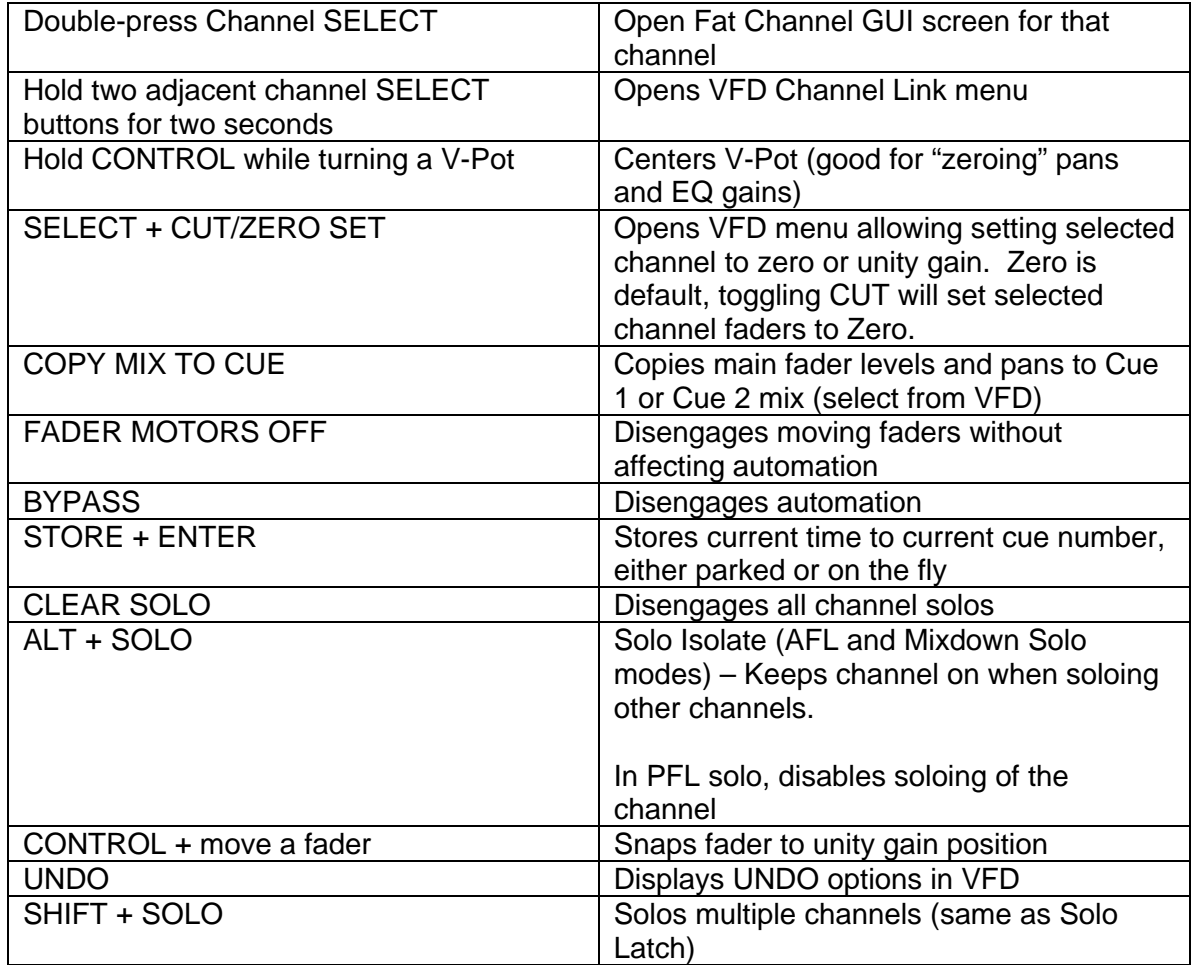